# **termcolor**

*Release 0.1*

**May 13, 2022**

# **Contents**

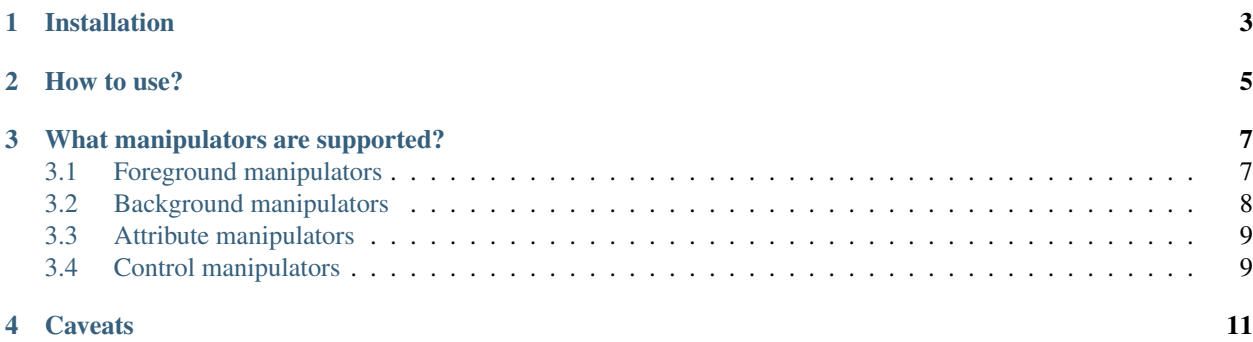

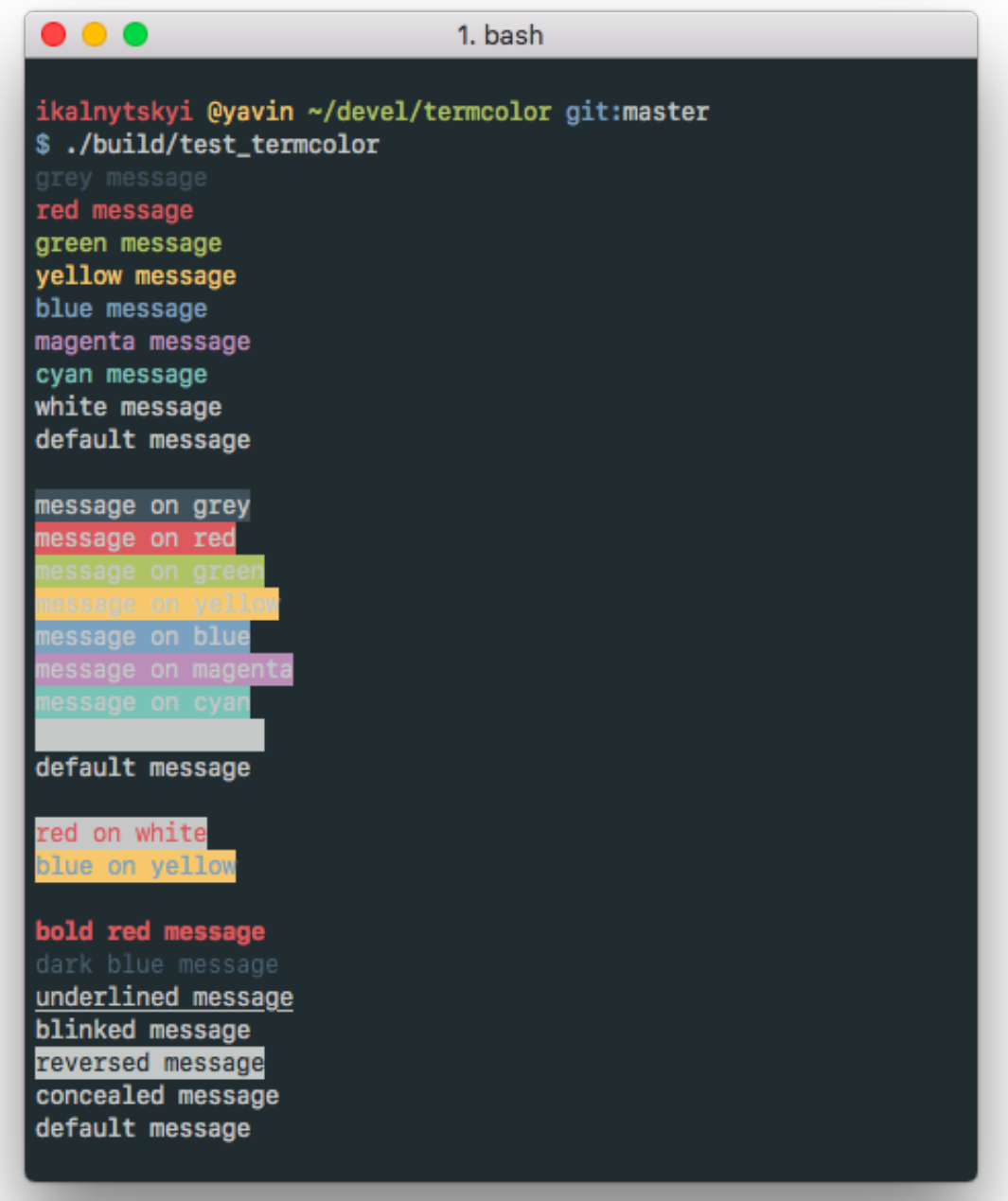

[Termcolor](https://github.com/ikalnytskyi/termcolor) is a header-only C++ library for printing colored messages to the terminal. Written just for fun with a help of [the Force.](https://starwars.wikia.com/wiki/The_Force) Termcolor uses [ANSI color formatting,](https://en.wikipedia.org/wiki/ANSI_escape_code#Colors) so you can use it on every system that is used such terminals (most \*nix systems, including Linux and Mac OS).

Note: On Windows, [Windows API](https://docs.microsoft.com/en-us/windows/console/setconsoletextattribute) is used instead of escape codes but some limitations are applied (not everything is supported). That's why it's recommended to enter [virtual terminal processing](https://docs.microsoft.com/en-us/windows/console/console-virtual-terminal-sequences) mode and set

TERMCOLOR\_USE\_ANSI\_ESCAPE\_SEQUENCES macro to trick termcolor to use ANSI color codes.

It's licensed under the BSD (3-clause) License. That basically means: do whatever you want as long as copyright sticks around.

## Installation

- <span id="page-6-0"></span>• Add termcolor.hpp (grab it from include/termcolor/termcolor.hpp) to the project and use stream manipulators from the termcolor namespace.
- You can also use [vcpkg](https://github.com/microsoft/vcpkg) to install the library:

\$ vcpkg install termcolor

• Or if you are on macOS, you can use [Homebrew](https://brew.sh/) for that purpose:

\$ brew install termcolor

• For up-to-date information about existing packages, refer to the the following picture:

### How to use?

<span id="page-8-0"></span>It's very easy to use. The idea is built upon C++ stream manipulators. Typical «Hello World» application looks like this:

```
#include <iostream>
#include <termcolor/termcolor.hpp>
int main(int /*argc*/, char** /*argv*/)
{
    std::cout << termcolor::red << "Hello, "; // 16 colors
    std::cout << termcolor::color<100> << "Colorful "; // 256 colors
    std::cout << termcolor::color<211, 54, 130> << "World!"; // true colors
   std::cout << std::endl;
   return 0;
}
```
The application above prints a string using different colors. There is one caveat though. You must not forget to reset colors, otherwise they will be applied to other prints as well.

```
std::cout << termcolor::red << "Hello, Colorful World!" << std::endl;
std::cout << "I'm RED too!" << std::endl;
```
Correct version of the code above should look like this:

```
std::cout << termcolor::red << "Hello, Colorful World!" << termcolor::reset <<
˓→std::endl;
std::cout << termcolor::reset << "Here I'm!" << std::endl;
```
By default, Termcolor ignores any colors for non-tty streams (e.g. std::stringstream), so the following snippet

```
std::stringstream ss;
ss << termcolor::red << "unicorn";
std::cout << ss.str();
```
will print «unicorn» using default color, not red. In order to change this behaviour one can use termcolor::colorize manipulator that enforce colors no matter what.

### What manipulators are supported?

<span id="page-10-0"></span>The manipulators are divided into four groups:

- *foreground*, which changes text color;
- *background*, which changes text background color;
- *attributes*, which changes some text style (bold, underline, etc);
- *control*, which changes termcolor's behaviour.

Also, there are color manipulators for [16 colors,](https://en.wikipedia.org/wiki/Color_depth#4-bit_color) [256 colors](https://en.wikipedia.org/wiki/Color_depth#8-bit_color) and [true colors](https://en.wikipedia.org/wiki/Color_depth#True_color_(24-bit)) palettes.

Note: While termcolor supports true color, it's required for the terminal emulator you use to run your software to support true color too. So please ensure it's supported before filing an issue.

### <span id="page-10-1"></span>**3.1 Foreground manipulators**

#### **3.1.1 16 colors**

- 1. termcolor::grey
- 2. termcolor::red
- 3. termcolor::green
- 4. termcolor::yellow
- 5. termcolor::blue
- 6. termcolor::magenta
- 7. termcolor::cyan
- 8. termcolor::white
- 9. termcolor::bright\_grey
- 10. termcolor::bright\_red
- 11. termcolor::bright\_green
- 12. termcolor::bright\_yellow
- 13. termcolor::bright\_blue
- 14. termcolor::bright\_magenta
- 15. termcolor::bright\_cyan
- 16. termcolor::bright\_white

#### **3.1.2 256 colors**

1. termcolor::color<256\_COLOR\_CODE>

#### **3.1.3 true colors**

1. termcolor::color<RED, GREEN, BLUE>

### <span id="page-11-0"></span>**3.2 Background manipulators**

#### **3.2.1 16 colors**

- 1. termcolor::on\_grey
- 2. termcolor::on\_red
- 3. termcolor::on\_green
- 4. termcolor::on\_yellow
- 5. termcolor::on\_blue
- 6. termcolor::on\_magenta
- 7. termcolor::on\_cyan
- 8. termcolor::on\_white
- 9. termcolor::on\_bright\_grey
- 10. termcolor::on\_bright\_red
- 11. termcolor::on\_bright\_green
- 12. termcolor::on\_bright\_yellow
- 13. termcolor::on\_bright\_blue
- 14. termcolor::on\_bright\_magenta
- 15. termcolor::on\_bright\_cyan
- 16. termcolor::on\_bright\_white

#### **3.2.2 256 colors**

1. termcolor::on\_color<256\_COLOR\_CODE>

### **3.2.3 true colors**

1. termcolor::on\_color<RED, GREEN, BLUE>

## <span id="page-12-0"></span>**3.3 Attribute manipulators**

(Windows API does not support these manipulators except for underline)

- 1. termcolor::bold
- 2. termcolor::dark
- 3. termcolor::italic
- 4. termcolor::underline
- 5. termcolor::blink
- 6. termcolor::reverse
- 7. termcolor::concealed
- 8. termcolor::crossed

## <span id="page-12-1"></span>**3.4 Control manipulators**

#### (Windows API does not support these manipulators)

- 1. termcolor::colorize
- 2. termcolor::nocolorize

## **Caveats**

<span id="page-14-0"></span>1. On Windows, due to internal usage of <windows.h>, global namespace could be polluted with *min*/*max* macros. If such effect is desireable, please consider using #define NOMINMAX before #include <termcolor.hpp>.